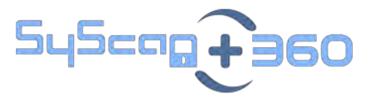

# Breaking Things Early: Designing Secure Containers

Saruhan Karademir Security Software Engineer WDG Security Assurance

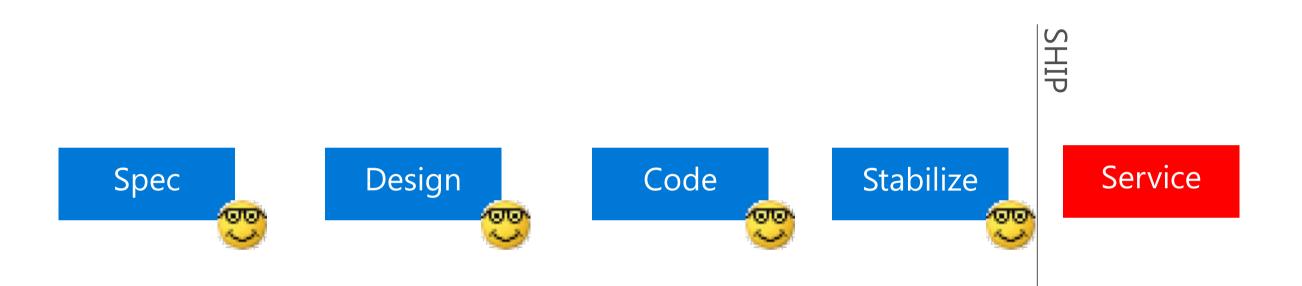

Spec Design Code Stabilize Service

# Containers

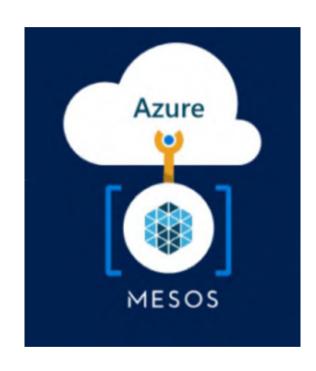

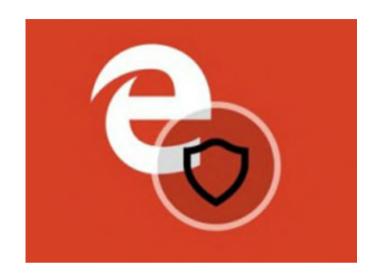

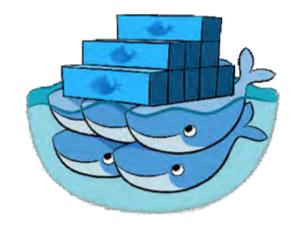

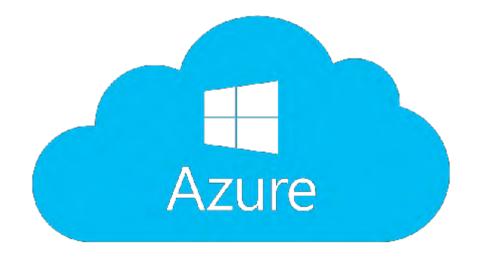

### What is a container?

**Containers** = Operating system virtualization

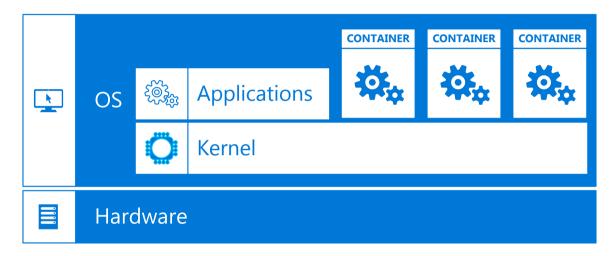

**Traditional virtual machines** = hardware virtualization

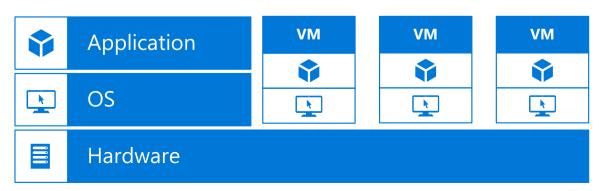

#### **Windows Server Containers**

Maximum speed and density

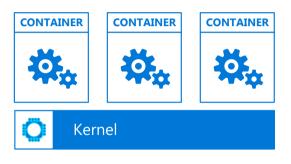

#### **Hyper-V Containers**

Isolation plus performance

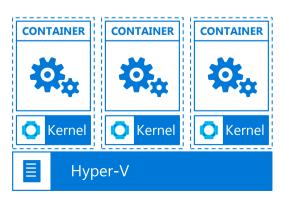

# Layered File System

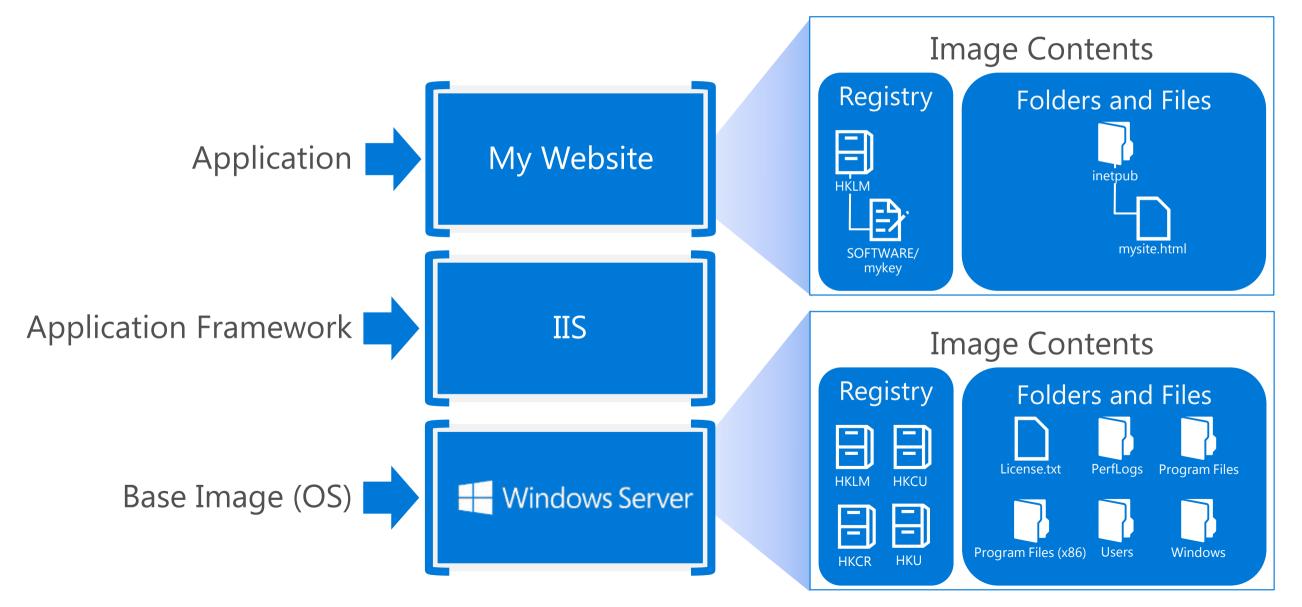

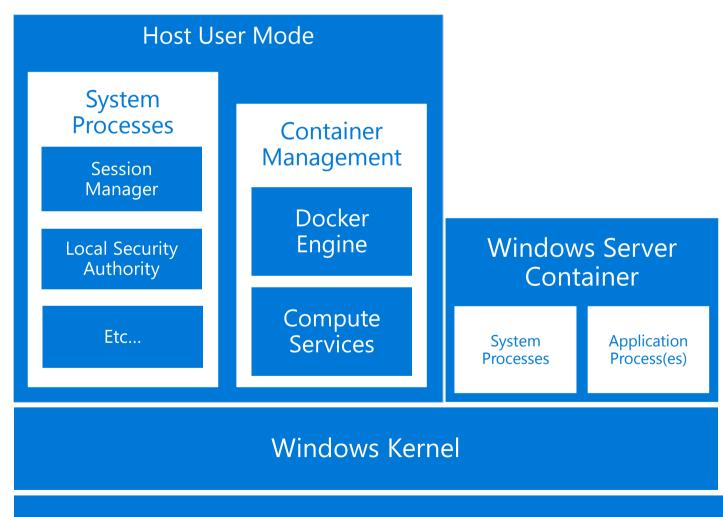

Hyper-V Hypervisor

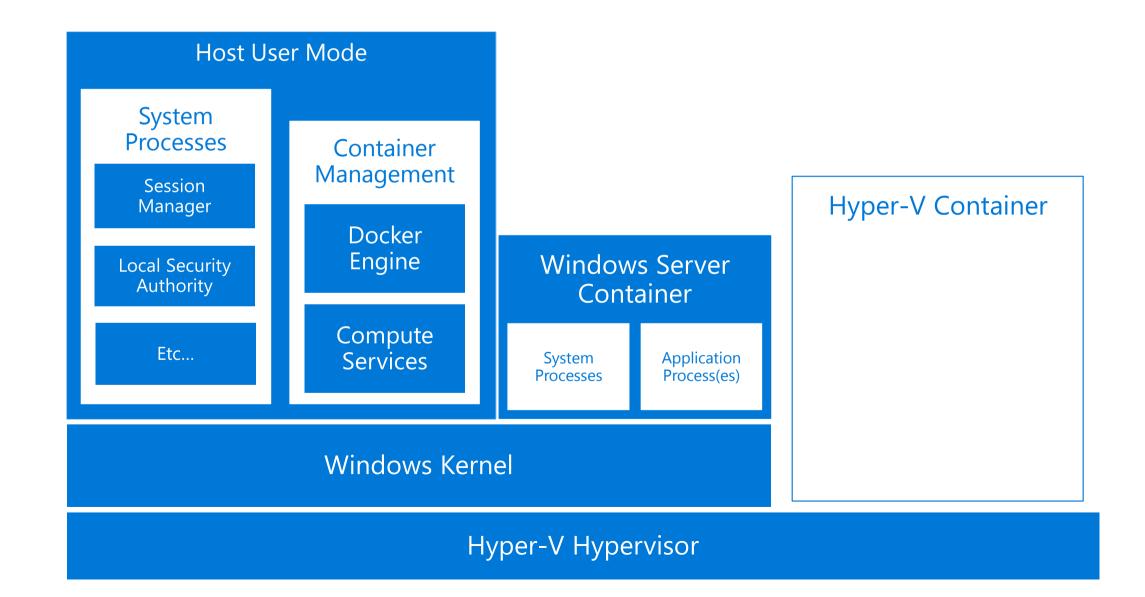

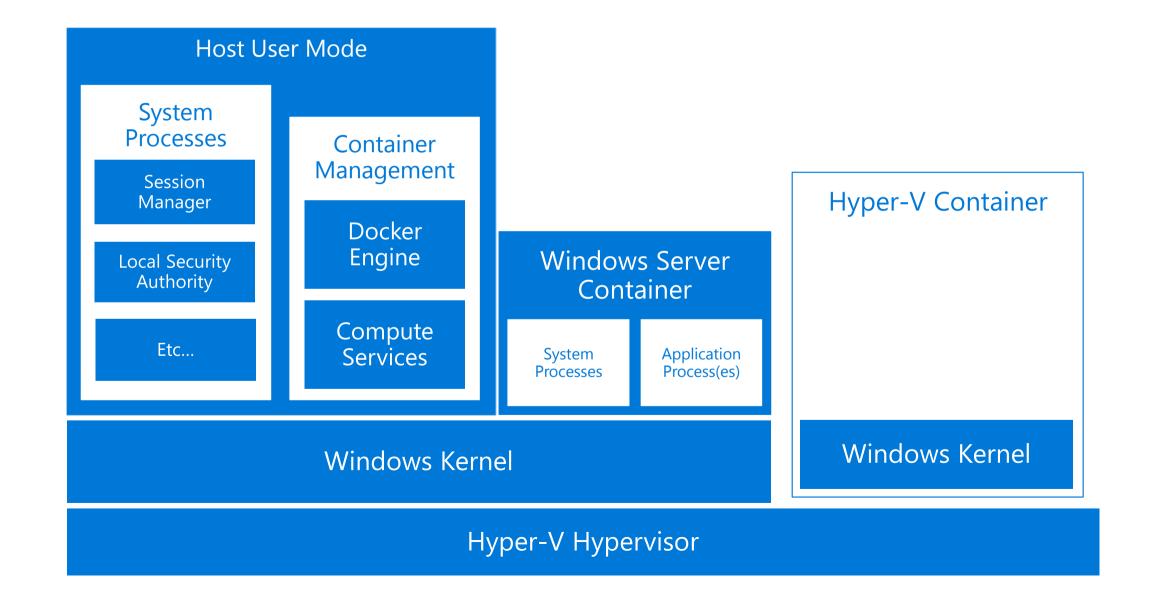

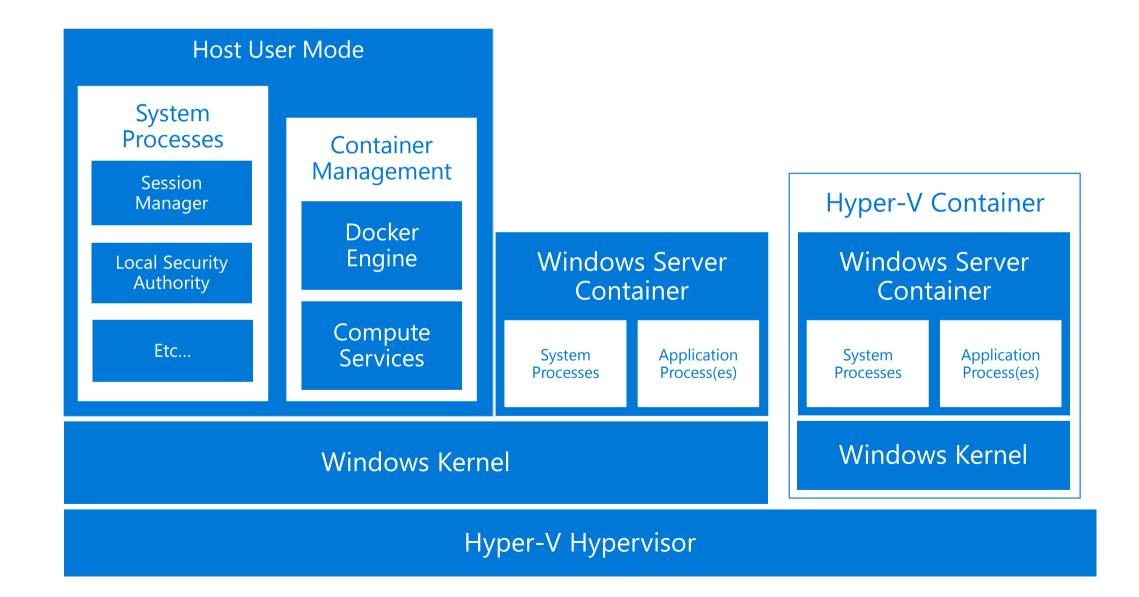

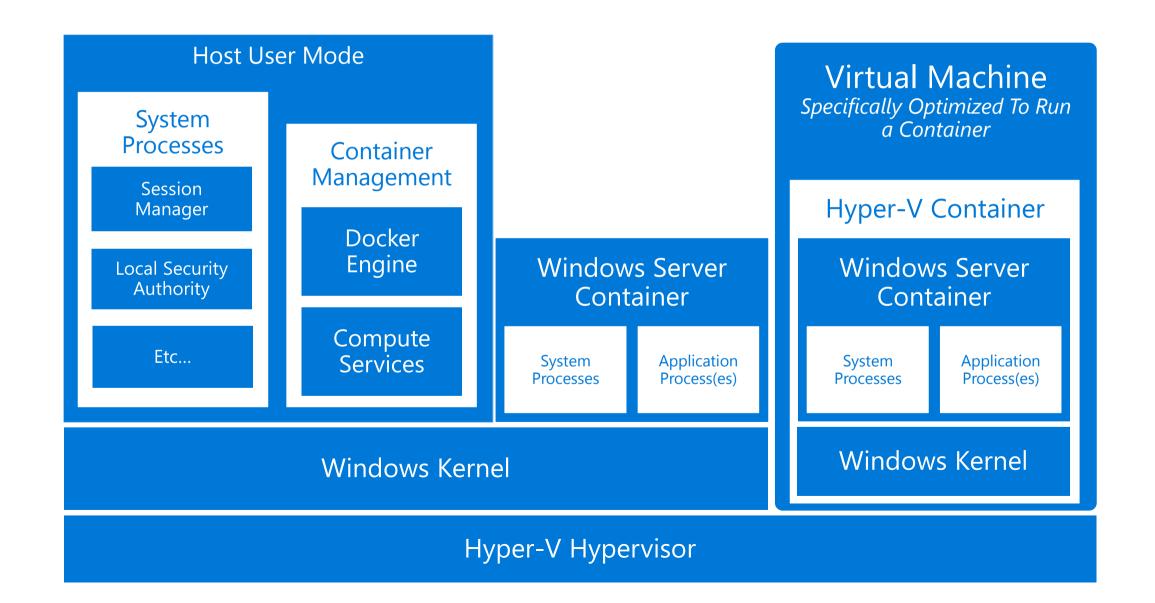

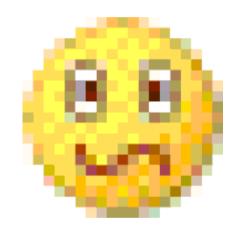

# Three Stories

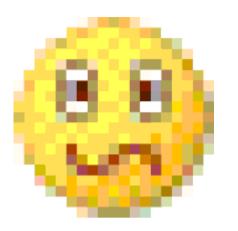

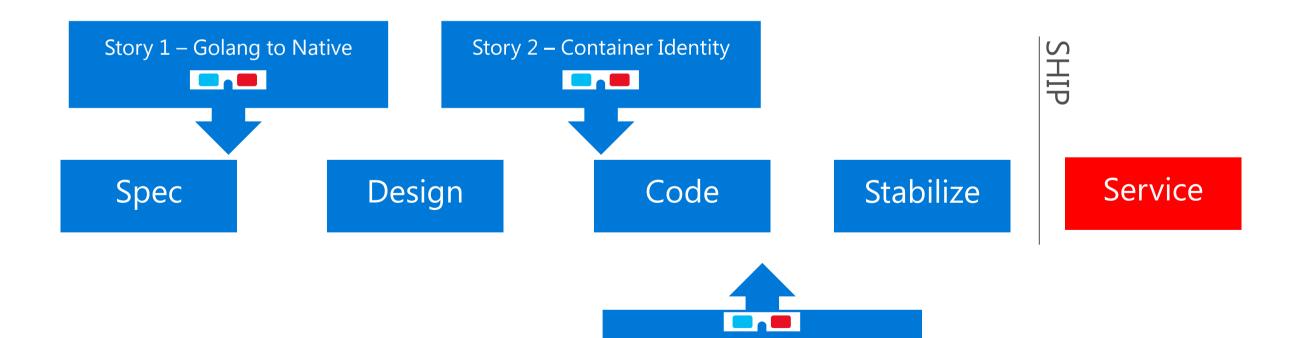

Story 3 – Storage Architecture

# Story 1: Safe(r) golang<->C bridge

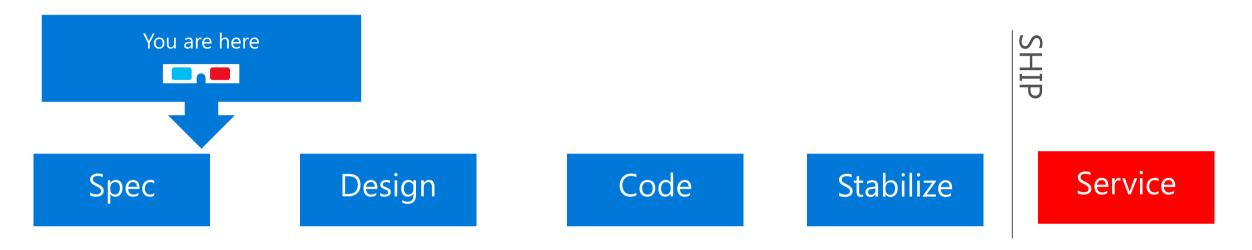

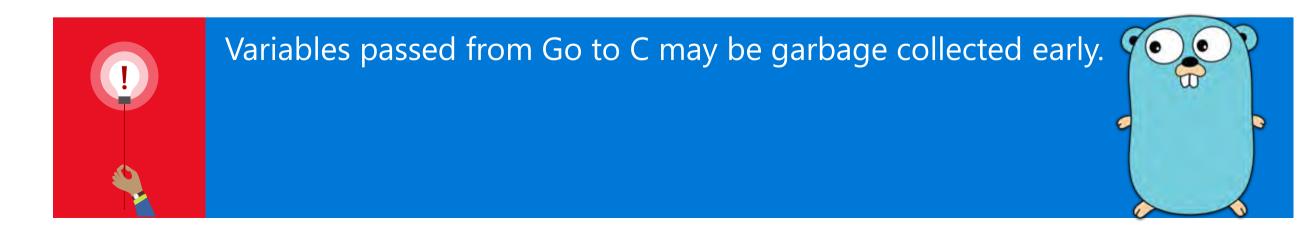

# Docker Engine on Windows

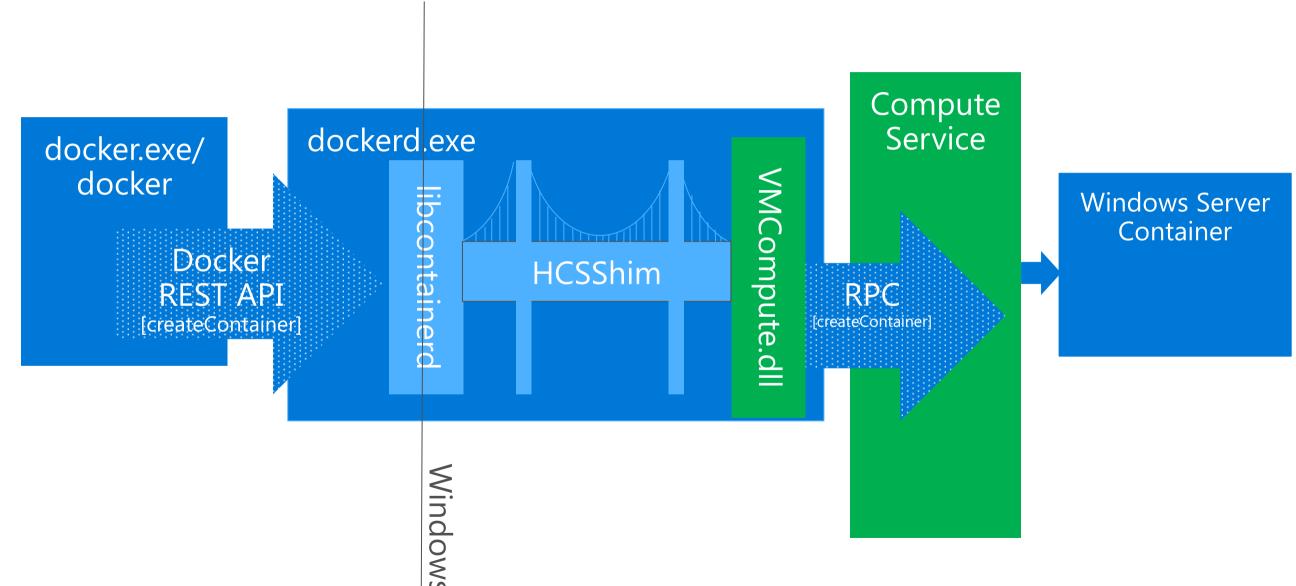

# Diving into Docker Engine

#### dockerd.exe

#### libcontainerd

```
func (clnt *client)
Create(containerID
string, checkpoint
string, checkpointDir
string, spec specs.Spec,
options ...CreateOption)
error
...
hcsshim.CreateContainer(c
ontainerID,
configuration)
```

configuration

#### **HCSShim**

```
func CreateContainer(id
string, c *ContainerConfig)
(Container, error) {
err :=
hcsOpenComputeSystem(id,
&handle, &resultp)

func CreateContainer(id
string, c *ContainerConfig)
(Container, error) {
err :=
hcsOpenComputeSystem(id,
&handle, &resultp)
```

VMCompute.dll

vmcompute. HcsOpenComputeS

\*configuration

Compute Service

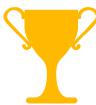

```
132
              // Call the procedure itself.
133
              r1, _, _ := proc.Call(
134
                      uintptr(unsafe.Pointer(idp)),
135
                      uintptr(unsafe.Pointer(paramsJsonp)),
136
                      uintptr(unsafe.Pointer(pid)),
137
                      stdinParam,
138
                      stdoutParam,
139
                      stderrParam)
140
141
              use(unsafe.Pointer(idp))
142
              use(unsafe.Pointer(paramsJsonp))
143
144
             if r1 != 0 {
145
                      err = fmt.Errorf(title+" - Win32 API call
      returned error r1=%d err=%s id=%s params=%v", r1,
      syscall.Errno(r1), id, params)
```

```
99
              err = createProcessWithStdHandlesInComputeSystem(id,
      string(paramsJson), &pid, stdinParam, stdoutParam,
      stderrParam)
100
             if err != nil {
101
                      err := makeErrorf(err, title, "id=%s
      params=%v", id, params)
```

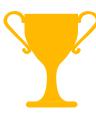

```
func createProcessWithStdHandlesInComputeSystem(id string, paramsJson string, pid *uint32, stdin *syscall.Handle, stdout *syscall.Handle, stdout *sysc
402
403
                                             var p0 *uint16
                                             _p0, hr = syscall.UTF16PtrFromString(id)
404
                                             if hr != nil {
405
406
                                                                      return
407
                                             var p1 *uint16
408
                                             p1, hr = syscall.UTF16PtrFromString(paramsJson)
409
                                             if hr != nil {
410
411
                                                                      return
412
                                             return createProcessWithStdHandlesInComputeSystem(p0, p1, pid, stdin, stdout, stderr)
413
414
415
                    func createProcessWithStdHandlesInComputeSystem(id *uint16, paramsJson *uint16, pid *uint32, stdin *syscall.Handle, stdout *syscall.Handle
416
                                             if _perr := procCreateProcessWithStdHandlesInComputeSystem.Find(); _perr != nil {
417
418
                                                                      return _perr
419
420
                                             r0, _, _ := syscall.Syscall6(procCreateProcessWithStdHandlesInComputeSystem.Addr(), 6, uintptr(unsafe.Pointer(id)), uintptr(unsafe.
421
                                             if r0 != 0 {
422
                                                                      hr = syscall.Errno(r0)
423
424
```

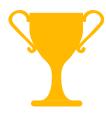

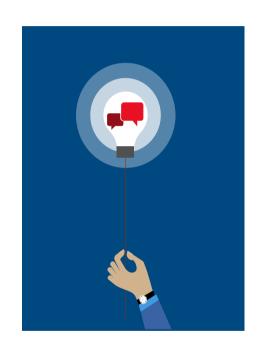

1. Pin the parameters sent to VMCompute.dll.

2. Follow the golang convention for pinning data.

3. Put the syscall in the function return, so variables are not GCed.

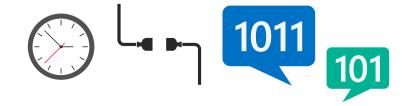

# Story 2: Container Identity

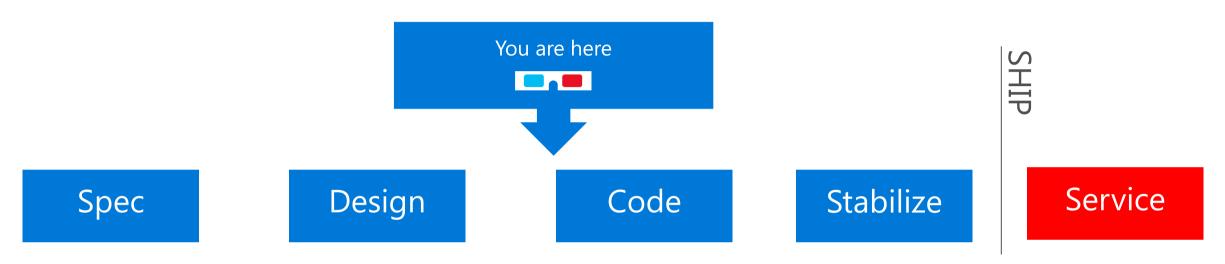

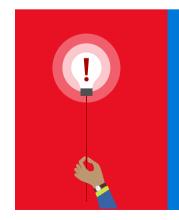

Processes inside a Windows Server Container ran at SYSTEM privileges.

System

# Before Containers

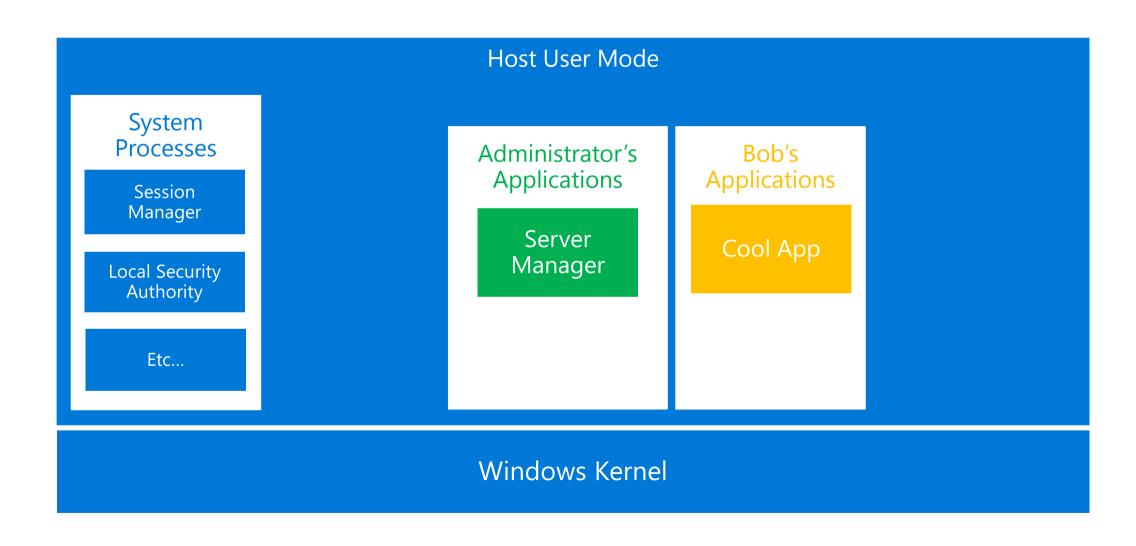

# Then who was Container? Containers do not share host's users

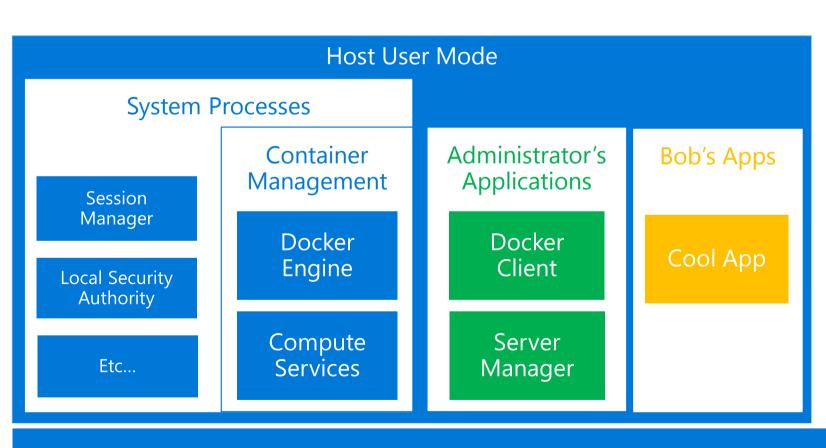

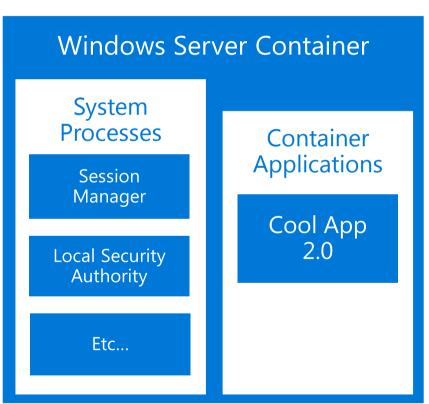

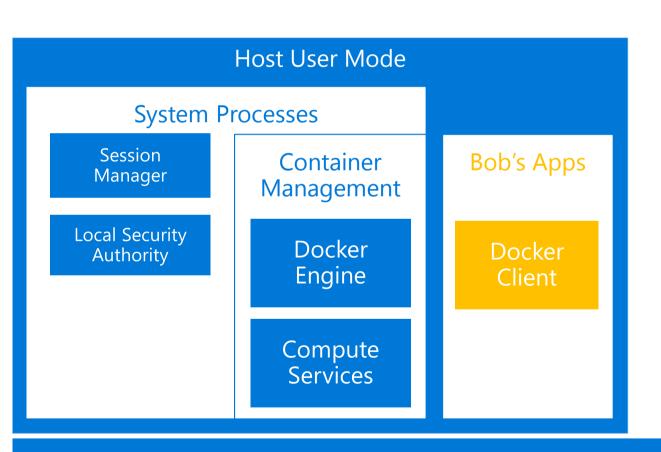

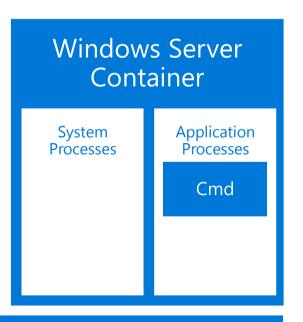

#### Windows Server Container

| Process          | Session Integrity |
|------------------|-------------------|
| csrss.exe        | 3 System          |
| ■ wininit.exe    | 3 System          |
|                  | 3 System          |
|                  | 3 System          |
| svchost.exe      | 3 System          |
| svchost.exe      | 3 System          |
| svchost.exe      | 3 System          |
| svchost.exe      | 3 System          |
| svchost.exe      | 3 System          |
| svchost.exe      | 3 System          |
| svchost.exe      | 3 System          |
| □ ■ CExecSvc.exe | 3 System          |
| cmd.exe          | 3 System          |
|                  | 3 System          |
| sppsvc.exe       | 3 System          |
| sass.exe         | 3 System          |
|                  |                   |

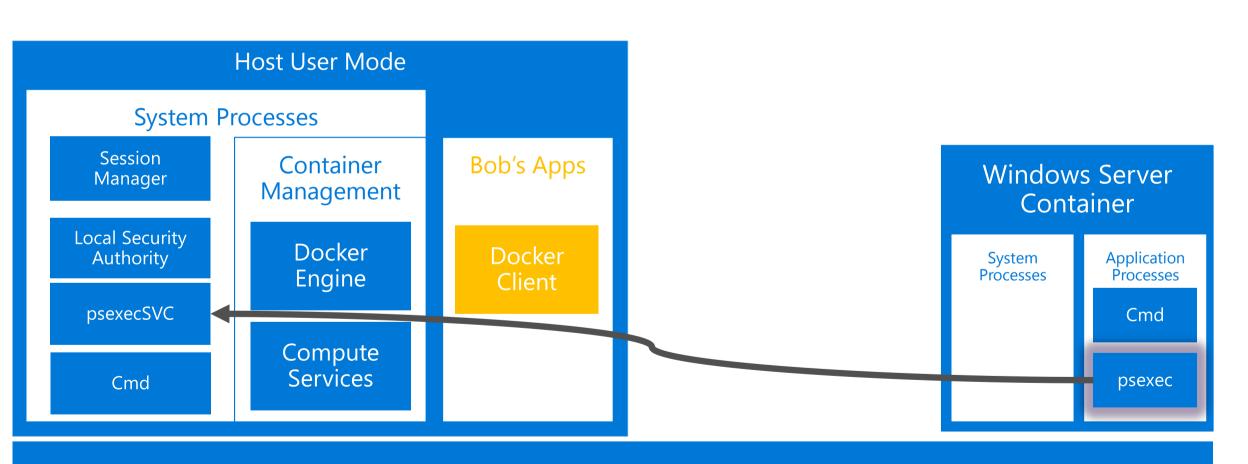

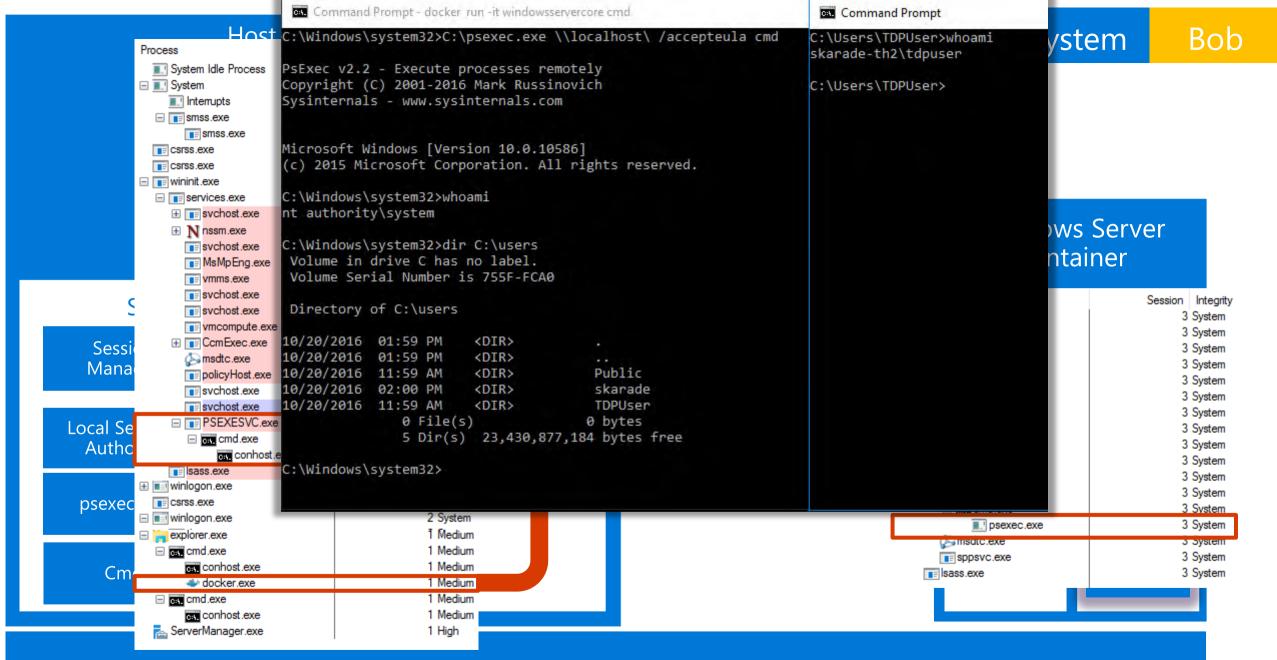

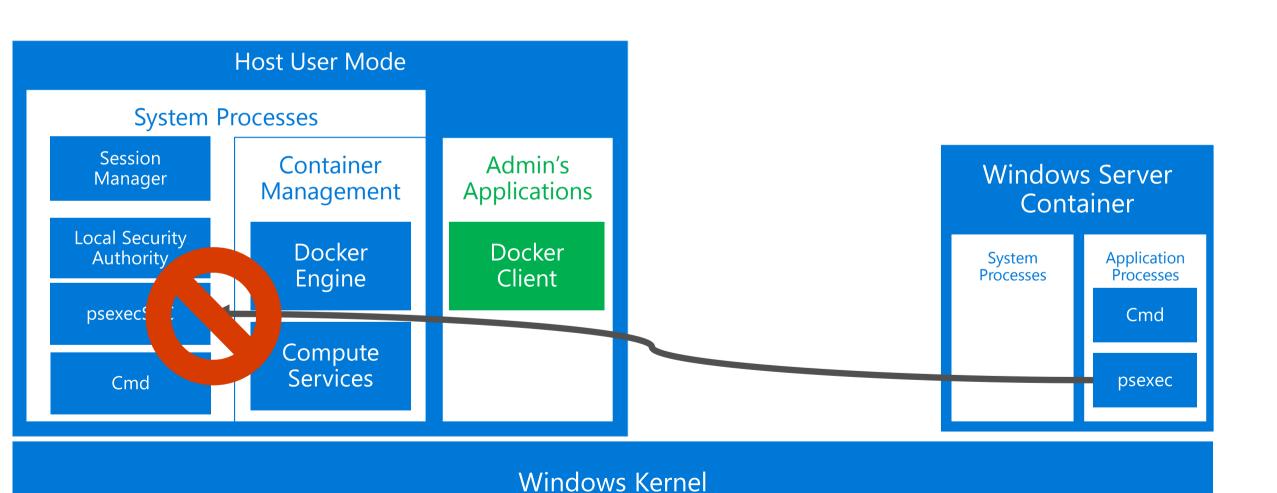

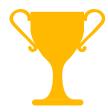

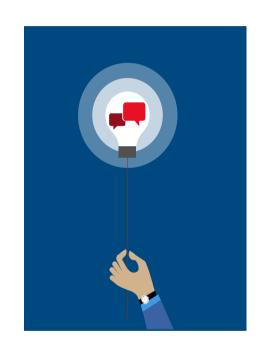

1. Require Admin privileges to communicate to dockerd.exe by default.

2. Find and block gaps in isolation.

3. Run processes inside the Container as "ContainerUser", not SYSTEM.

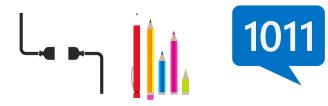

# Story 3: Storage Architecture

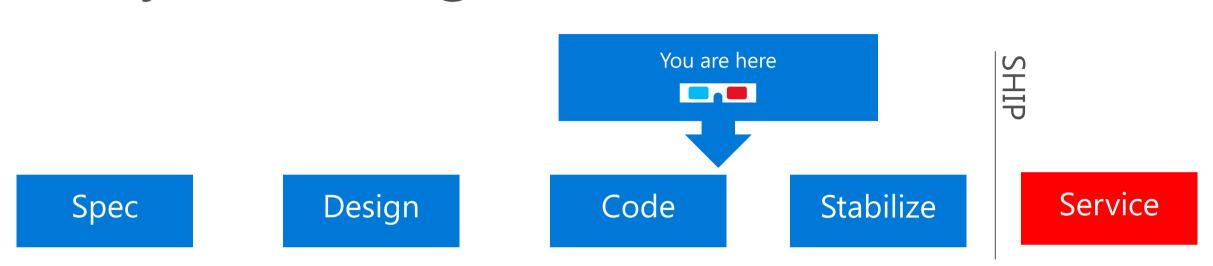

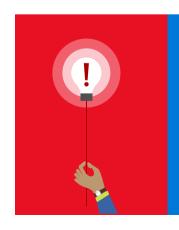

File system access privileges granted to high risk VMWP process that handles untrusted input.

# Storage architecture

Storage Layer 2 Layer 1 BaseOS Scratch **VHD** 

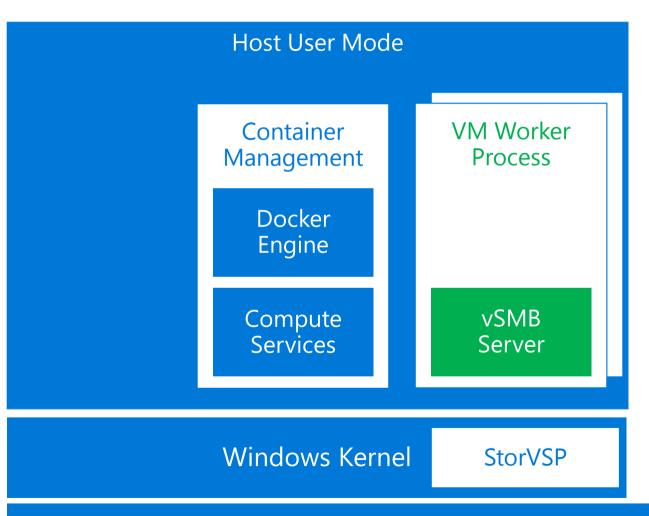

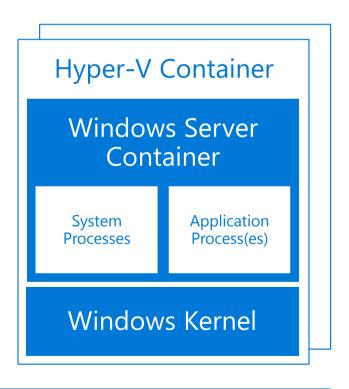

Hyper-V Hypervisor

#### Backup/Restore Storage VM Worker **Process Hyper-V Container** Layer 2 C:\BaseOS\Files\Windows\... Windows Server C:\BaseOS\ Layer 1 Container Files\Windo ws\... vSMB **Application** System BaseOS Server Process(es) Processes Windows Kernel

# Before

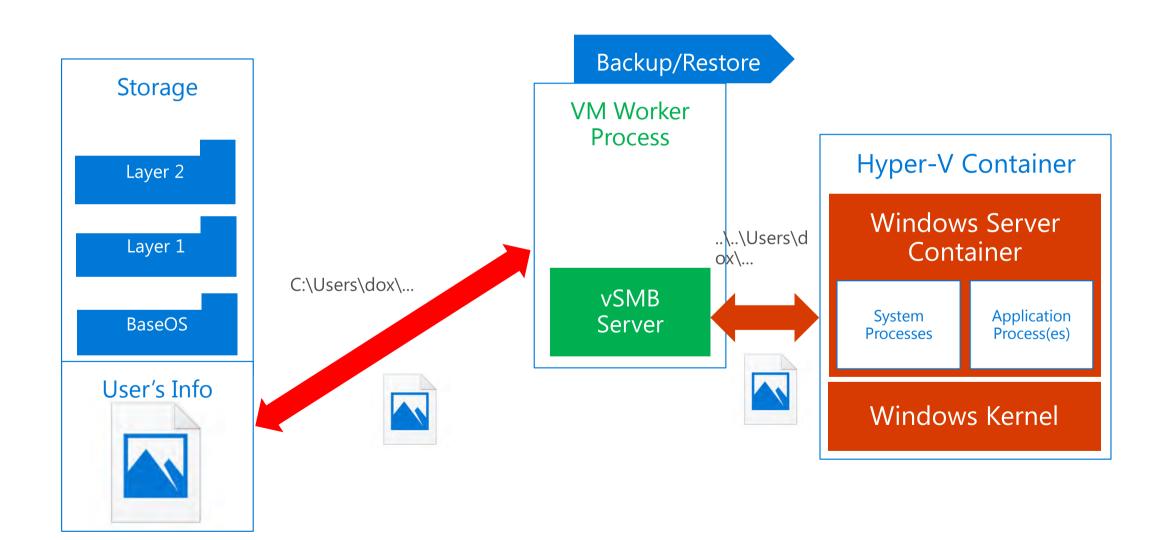

# Before

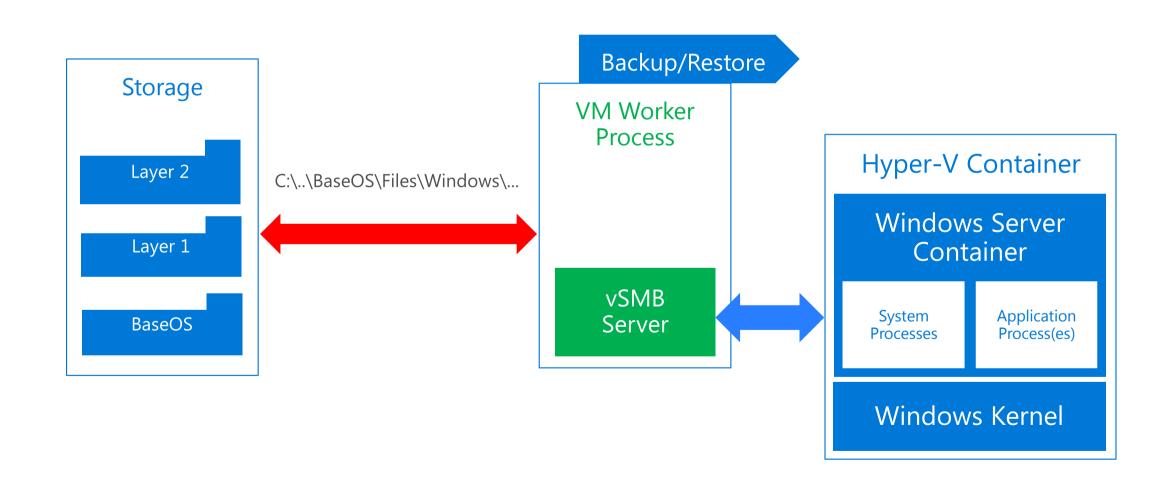

# After

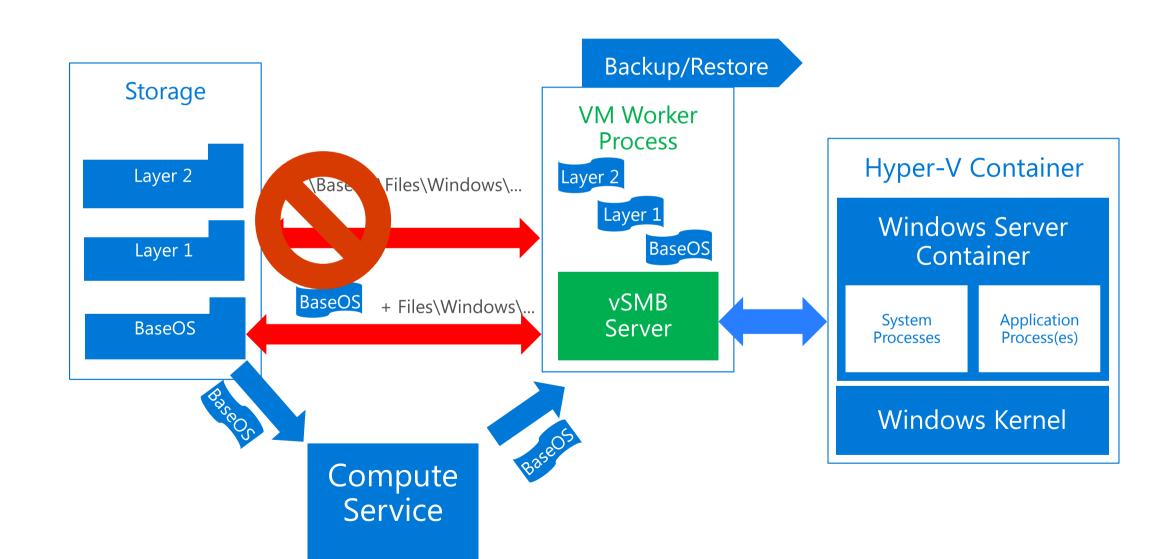

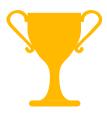

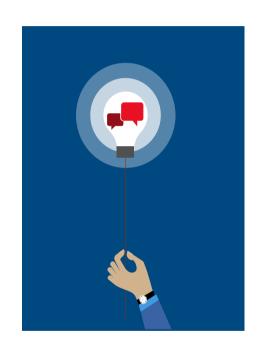

1. Open a handle to the target folder in a trusted process.

2. Pass the folder handle to VMWP to limited areas and components.

3. Read files using folder handle while unable to read anywhere else.

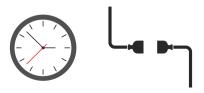

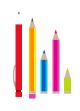

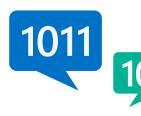

# Start early

Engage teams

Provide feedback

Stay informed

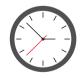

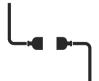

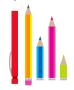

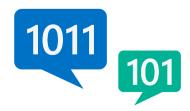

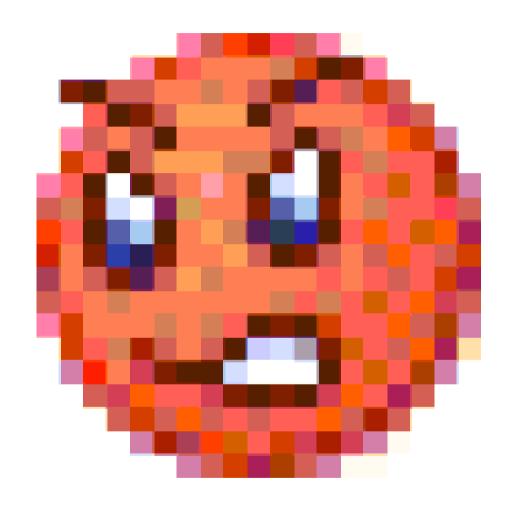

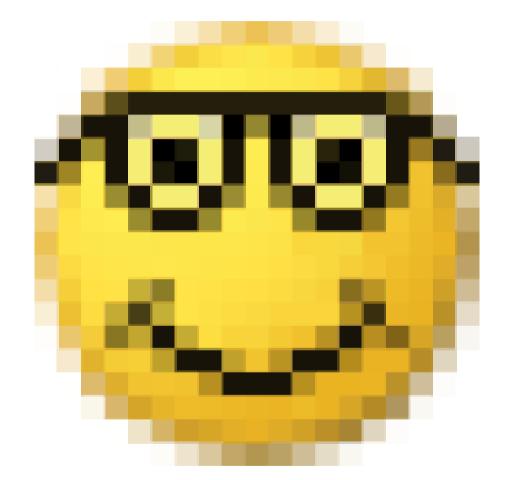

# Mitigation Bypass and Bounty for Defense

A security mitigation improves on the security of our products

Submit a novel mitigation bypass against our latest Windows platform, and/or a defense idea that would block an exploitation technique that currently bypasses the latest platform mitigations

- Stack corruption (/GS, SEHOP, and SafeSEH)
- Heap corruption (metadata integrity checks)
- Code execution (DEP, CFG and ASLR)

Total payout range is: Up to \$200,000 (Mit. Bypass + Bounty for Defense)

# Hyper-V

Hyper-V escapes that will receive a bounty

- Guest-to-Host
- Guest-to-Guest
- Guest-to-Host DoS (non-distributed, from a single guest)

Total payout range is: Up to \$100,000 USD

#### **Bounties Paid To Date**

- Mitigation Bypass, Bounty for Defense and BlueHat Prize
  - > \$600,000 USD
- Online Services Bug Bounty
  - > \$400,000 USD
- Software Bounties
  - > \$200,000 USD

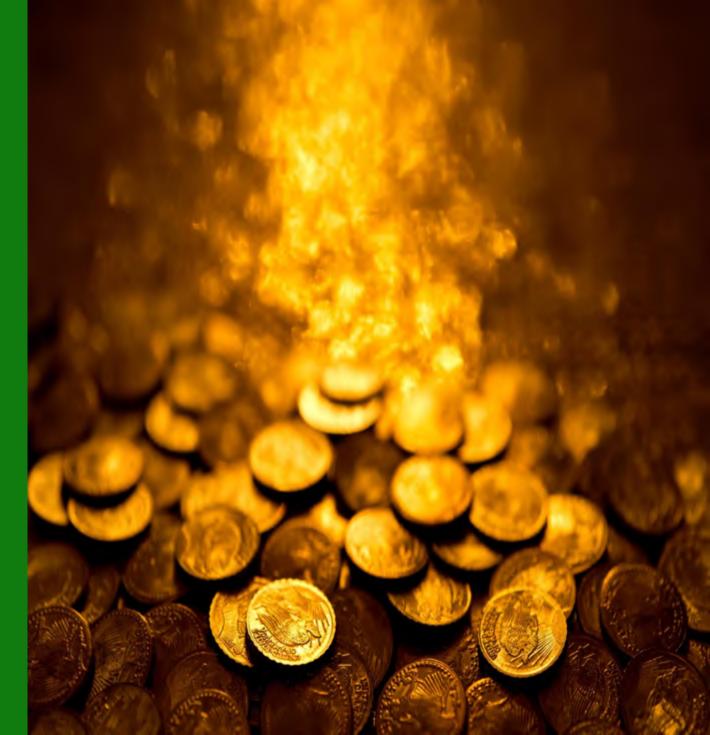

#### CVD: Coordinated Vulnerability Disclosure

- We request that you keep customers secure by maintaining the confidentiality of the vulnerability report to MSRC
- If you wish to discuss the vulnerability publically or blog about it, please wait till it has been fixed and patches have been released to customers
- Preferably, blog or present the vulnerability 30 days after it has been patched. This gives customers enough time to take the patch
- Never publish any exploit code (please ☺)
- We are happy to provide technically review to any talks, white papers or blogs you are publishing

#### Take Action

- 1. Visit <a href="https://aka.ms/BugBounty">https://aka.ms/BugBounty</a> for a current list of active bounties
- 2. Identify the bounty you want to go after and start hacking away at it
- 3. Report your findings to <a href="mailto:secure@microsoft.com">secure@microsoft.com</a>
  - Describe the bug and how you exploit it
  - Provide a Proof of Concept (PoC)
  - For complicated bugs (software) provide a white paper or detailed write up
    - If it's a high quality report, you get larger bounties
    - If it has greater impact to Microsoft, you get larger bounties
- 4. Give us your name and a good email to reach you at
- 5. Encrypt with our public key (if it's a PoC or working exploit)
- 6. For eligible bounty cases, GET PAID!

### Shout-outs!

Hyper-V: Kevin Broas, Bruce Sherwin, Mike Ebersol, Matt Kurjanowicz, Lars Reuther, John Starks, Martijn de Kort, Arseney Romanenko, John Howard, Stefan Wernli, Taylor Brown,

Kernel: Erick Smith, John Richardson WDG Client Pentest: Jonathan Norman, Logan Gabriel, Adam Zabrocki, Mary Lee

# Thank you! Questions?

### Resources

https://docs.com/taylorbrown/1326/windows-containers-ignite

https://goto.docker.com/Definitive-Guide-to-Docker-Whitepaper-LP.html